UNIT 2: Limits and Continuity Limit of a function as x approaches a particular value is the y-value that the function gets extremely close to (or sometimes becomes)  $Lim$  t notation: We say "the limit of fre as  $x$  approaches  $a''$ OR: Limit as x<br>approaches a of f(x)  $we write  $\overline{\lim_{x\to a} f(x)}$$ </u> Sometimes we are only interested in the limit as we approach x from one side or the other. These are called one-sided limits.  $\begin{array}{ll} \n\text{Qim} & \text{fxx} \\ \n\times a & \text{from the left} \\ \n\text{(eff hand line)}\n\end{array}$  $\lim_{x \to a^{+}} f(x) = \lim_{x \to a^{+}} 1$ <br> $\lim_{x \to a^{+}} f(x) = \lim_{x \to a^{+}} f(x) + \lim_{x \to a^{+}} f(x)$  $\frac{\xi x}{\sigma f}$  Given graph  $y = f(x)$ 6 5 4  $0 \lim_{x \to -7^{-}} f(x) = 1$ 3  $^{\circ}$ 1 x 6 5 4 3 2 1 0 1 2 3 4 5 6 1  $\bigcirc$   $\lim_{x \to -1^{+}} f(x) = 1$  $\overline{\phantom{a}}$ 3 4 5  $\bigcirc$   $\bigcirc$ 6 —  $\bigoplus_{x=1}^{\infty}$  kim  $f(x) = -1$   $\bigoplus_{x=1}^{\infty} f(x) = -3$  $\bigcirc$   $\bigcirc$   $\bigcirc$   $\bigcirc$   $f(x) = DNE$   $\bigcirc$   $\bigcirc$   $\bigcirc$   $f(x)$   $\bigcirc$  $\circledast \lim_{x \to 3^{+}} f(x) = 3$   $\circledast \lim_{x \to 3^{+}} f(x) = 3$   $\circledast \lim_{x \to 3^{+}} f(x) = 3$  $Note: If  $\lim_{x \to a^{-}} f(x) \neq \lim_{x \to a^{+}} f(x)$$ </u> then  $lim_{x \to a} f(x) = D \vee F$ 

1.4 Evaluating Limits  
\nLimit laws (p.35)  
\nEx: 
$$
\lim_{x\to a} [f(x) + g(x)] = \lim_{x\to a} f(x) + \lim_{x\to a} g(x)
$$
  
\nEx:  $\lim_{x\to a} (c \cdot f(x)) = c \cdot \lim_{x\to a} f(x),$  where c is  
\nother limit rules  
\n
$$
\lim_{x\to a} [f(x)]^n = \left[ \lim_{x\to a} f(x) \right]^n
$$
 for  $n \in \mathbb{N}$   
\nEx:  $\lim_{x\to a} [f(x)]^n = \lim_{x\to a} f(x) \lim_{x\to a} f(x) = 3$   
\n
$$
\lim_{x\to a} c = C
$$
\n  
\n $\lim_{x\to a} c = C$   
\n $\lim_{x\to a} x = 0$ 

**2**

Some methods for evaluating limits:

Method 1: Direct Substitution

Ex: 
$$
\text{Quablet } \lim_{x \to 2} \frac{x^2 - 1}{x + 2}
$$
  
\n $\Rightarrow \lim_{x \to 2} \frac{x^2 - 1}{x + 2} = \frac{2^2 - 1}{2 + 2} = \frac{3}{4}$ 

Method 2: Approximate Substitution

$$
\frac{\sum x_i}{x_i} = \sum x_i \text{where } \begin{cases} \lim_{x \to 2} \frac{x - 2}{x^2 - 4} \\ x \to 2 \end{cases}
$$
\n
$$
\frac{\sum x_i}{x_i} = \sum x_i \text{ and } \frac{x - 2}{x - 4} = 0.2564
$$
\n
$$
\lim_{x \to 2} \begin{cases} \lim_{x \to 2} \frac{x - 1}{x - 4} \\ x \to 2 \end{cases} = \frac{\sum x_i}{x - 4} = \frac{1}{4}
$$
\n
$$
\lim_{x \to 2} \lim_{x \to 2} \frac{x - 2}{x^2 + 4} = \frac{1}{4}
$$

## Method 3: Factor and Reduce

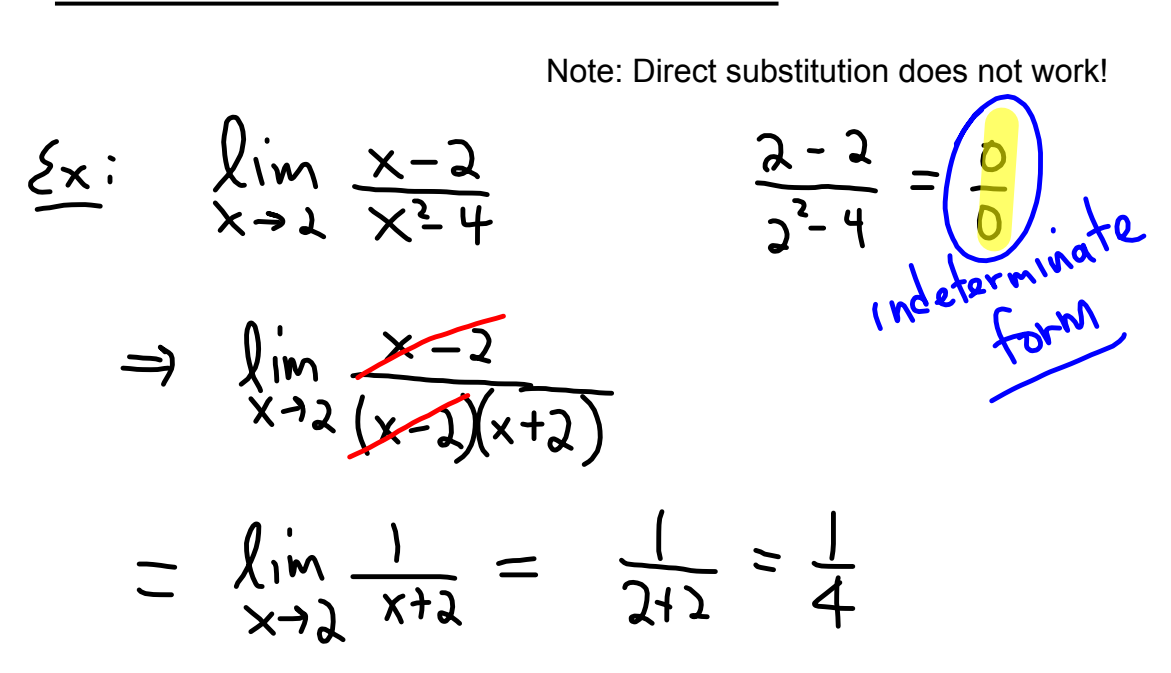

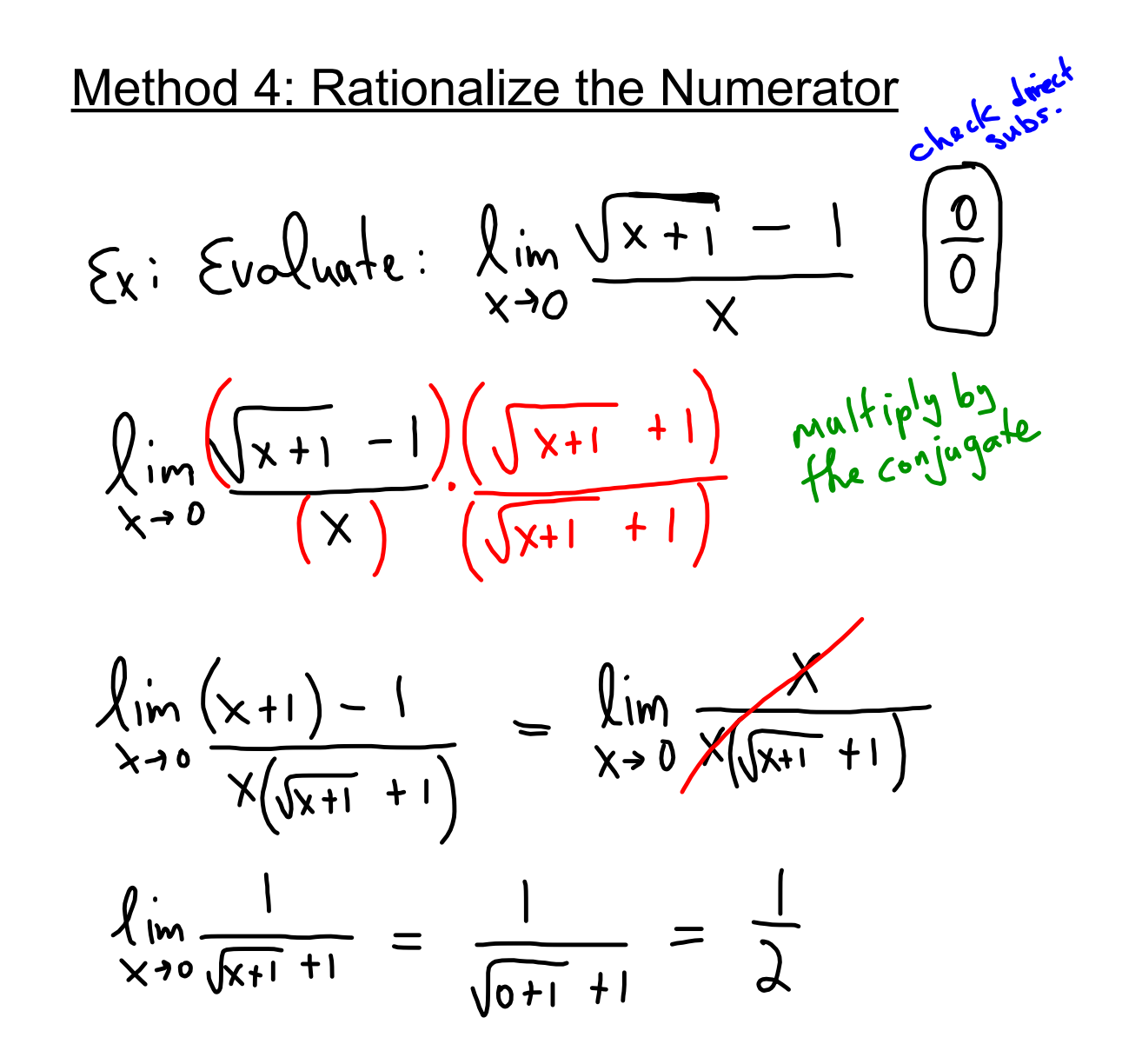

$$
\frac{\sum x \, \text{amplus}}{2} = \frac{2x^2 + 1}{x^2 + 9} = \frac{-2(3)^2 + 1}{(3)^2 + 9} = \frac{-17}{18}
$$
\n
$$
\frac{\sum \min x - 3x^2 + 1}{x^2 + 9} = \frac{-2(3)^2 + 1}{(3)^2 + 9} = \frac{-17}{18}
$$
\n
$$
\frac{\sum \min x - 3}{x + 0} = \frac{1}{x^2 + 9} = \frac{\sum \min x - 6}{x + 9} = \frac{1}{x} = -\infty
$$
\n
$$
\frac{\sum \min x - 18}{x + 9} = \frac{\sum \min x - 6}{x + 9} = \frac{1}{x} = \frac{1}{x} =
$$

**5**

$$
\frac{\partial u}{\partial t} = \frac{\lim_{t \to 0} \left( \frac{1}{t} - \frac{1}{t^2 + t} \right)}{\lim_{t \to 0} \left( \frac{1}{t} - \frac{1}{t(t+1)} \right)}
$$
\n
$$
= \lim_{t \to 0} \left( \frac{t}{t(t+1)} - \frac{1}{t(t+1)} \right)
$$
\n
$$
= \lim_{t \to 0} \left( \frac{t}{t(t+1)} \right) = \lim_{t \to 0} \frac{1}{t+1} = \lim_{t \to 0} \frac{1}{t} = 1
$$
\n
$$
= \lim_{x \to 0} \left( \frac{1}{t+1} \right) = 1 - \lim_{t \to 0} \frac{1}{t+1} = \lim_{t \to 0} \frac{1}{t} = 1
$$
\n
$$
\frac{\lim_{h \to 0} \left( \frac{1}{(x+h)^2} - \frac{1}{x^2} \right)}{\lim_{h \to 0} \left( \frac{x^2 - (x+h)^2}{h x^2 (x+h)^2} \right)}
$$
\n
$$
\lim_{h \to 0} \frac{x^2 - (x^2 + 2xh + h^2)}{hx^2 (x+h)^2} = \lim_{h \to 0} \frac{1}{x^2 (x+h)^2}
$$
\n
$$
\lim_{h \to 0} \frac{\frac{x^2 - x^2}{h x^2 (x+h)^2}}{hx^2 (x+h)^2} = \lim_{h \to 0} \frac{-\frac{1}{h}x^2 (x+h)^2}{h^2 x^2 (x+h)^2}
$$
\n
$$
\lim_{h \to 0} \frac{-h (2x+h)}{hx^2 (x+h)^2} = \lim_{h \to 0} \frac{-\frac{3}{h}x}{h^2 (x+h)^2}
$$
\n
$$
\frac{1}{h} = \lim_{h \to 0} \frac{1}{h^2 (x+h)^2} = \lim_{h \to 0} \frac{-\frac{3}{h}x^2 (x+h)^2}{h^2 (x+h)^2}
$$
\n
$$
\frac{1}{h} = \lim_{h \to 0} \frac{1}{h^2 (x+h)^2} = \lim_{h \to 0} \frac{-\frac{3}{h}x^2 (x+h)^2}{h^2 (x+h)^2}
$$
\n
$$
\frac{1}{h} = \
$$

**6**

1.5 Continuity  
\n24. finition: A function, f, is continuous  
\n1.6 a number a if  
\n
$$
\lim_{x\to a} f(x) = f(a)
$$
\n30. 
$$
\lim_{x\to a} f(x) = \lim_{x\to a} \frac{1}{x} \times \lim_{x\to a} f(x)
$$
\n41. 
$$
\lim_{x\to a} f(x) = \lim_{x\to a} \frac{1}{x} \times \lim_{x\to a} \frac{1}{x} \times \lim_{x\to a} \frac{1}{x} \times \lim_{x\to a} \frac{1}{x} \times \lim_{x\to a} \frac{1}{x} \times \lim_{x\to a} \frac{1}{x} \times \lim_{x\to a} \frac{1}{x} \times \lim_{x\to a} \frac{1}{x} \times \lim_{x\to a} \frac{1}{x} \times \lim_{x\to a} \frac{1}{x} \times \lim_{x\to a} \frac{1}{x} \times \lim_{x\to a} \lim_{x\to a} \frac{1}{x} \times \lim_{x\to a} \lim_{x\to a} \frac{1}{x} \times \lim_{x\to a} \lim_{x\to a} \frac{1}{x} \times \lim_{x\to a} \lim_{x\to a} \frac{1}{x} \times \lim_{x\to a} \lim_{x\to a} \frac{1}{x} \times \lim_{x\to a} \lim_{x\to a} \frac{1}{x} \times \lim_{x\to a} \lim_{x\to a} \frac{1}{x} \times \lim_{x\to a} \lim_{x\to a} \lim_{
$$

ExQ) Is 
$$
f(x) = \begin{cases} \frac{x}{2} + 1, x \leq 2 \\ 3 - x, x > 2 \end{cases}
$$
  
condition Q)  $f(2) = \frac{3}{2} + 1 = 2$  *Exists*  
Condition Q)  $f(1) = \frac{3}{2} + 1 = 2$   
Condition Q)  $\lim_{x \to 2} (\frac{x}{2} + 1) = \frac{3}{2} + 1 = 2$   
 $\lim_{x \to 2} (3 - x) = 3 - 2 = 1$   
Since  $\lim_{x \to 2^-} f(x) = \lim_{x \to 2^+} f(x)$ ,  $\lim_{x \to 2} f(x)$  DNE  
 $f(x)$  is Not confinuous at  $x = 2$   
 $\frac{x(4)}{4} = \frac{1}{2}$   
 $f(x) = \begin{cases} \frac{x^2 - 9}{x - 3}, x \leq 3 \\ 6, x = 3 \end{cases}$  containing at  $x = 3$ ?  
CQ)  $f(3) = 6$   
CQ)  $\lim_{x \to 3} f(x) = f(3)$   
CQ)  $\lim_{x \to 3} f(x) = f(3)$   
CQ)  $\lim_{x \to 3} f(x) = f(3)$   
CQ)  $\lim_{x \to 3} f(x) = f(3)$   
CQ)  $\lim_{x \to 3} f(x) = f(3)$   
CQ)  $\lim_{x \to 3} f(x) = f(3)$   
CQ)  $\lim_{x \to 3} f(x) = f(x)$   
CQ)  $\lim_{x \to 3} f(x) = f(x)$   
CQ)  $\lim_{x \to 3} f(x) = f(x)$   
CQ)  $\lim_{x \to 3} f(x) = f(x)$   
CQ)  $\lim_{x \to 3} f(x) = f(x)$   
CQ)  $\lim_{x \to 3} f(x) = \frac{1}{2}$   
CQ)  $\lim_{x \to 3} f(x) = \frac{1}{2}$   
CQ)  $\lim_{x \to 3} f(x) = \frac{1}{2}$   
CQ)  $\lim_{x \to 3} f(x) = \frac{1}{2}$   
CQ)  $\lim_{x \to 3} f(x) = \frac{1}{2}$ 

$$
\begin{array}{ll}\n\text{Ex 5:} & \text{for what value(s) of x is this} \\
\text{function not continuous?} & \text{3x-530} \\
\text{function} & \text{not continuous?} \\
\text{12.} & 3 < x \le 3 \\
\hline\n\begin{array}{r}\n\text{12.} & 3 < x \le 3 \\
\hline\n\begin{array}{r}\n\text{12.} & 3 < x \le 3 \\
\hline\n\begin{array}{r}\n\text{12.} & 3 < x \le 5 \\
\hline\n\begin{array}{r}\n\text{12.} & 3 < x \le 5 \\
\hline\n\end{array} & \text{10b 4of, find in its} \\
\hline\n\end{array}\n\end{array}
$$
\n
$$
\begin{array}{r}\n\text{10e4 to } \text{10e4 to } \
$$

 $\begin{array}{c} \begin{array}{c} \end{array} \end{array}$ 

Continuity from the left or right  
\n
$$
\begin{aligned}\n&=\text{Continuity from the left or right} \\
&=\text{if } \lim_{x\to a^{-}} f(x) = f(a), \text{ then we say that} \\
&=\text{if } \lim_{x\to a^{+}} f(x) = f(a), \text{ then we say that} \\
&=\text{if } f(x) = 0, \text{ then we say that} \\
&=\text{if } f(x) = 0 \text{ and } f(x) = 0\n\end{aligned}
$$
\n
$$
\begin{aligned}\n&\text{for } x \in \mathbb{R} \\
&=\text{if } x \in \mathbb{R} \\
&=\text{if } x \in \mathbb{R} \\
&=\text{if } x \in \mathbb{R} \\
&=\text{if } x \in \mathbb{R} \\
&=\text{if } x \in \mathbb{R} \\
&=\text{if } x \in \mathbb{R} \\
&=\text{if } x \in \mathbb{R} \\
&=\text{if } x \in \mathbb{R} \\
&=\text{if } x \in \mathbb{R} \\
\text{and } \lim_{x \to 2} f(x) = \text{if } x \in \mathbb{R} \\
&=\text{if } x \in \mathbb{R} \\
\text{and } \lim_{x \to 2} f(x) = \text{if } x \in \mathbb{R} \\
&=\text{if } x \in \mathbb{R} \\
\text{and } \lim_{x \to 2} f(x) = \text{if } x \in \mathbb{R} \\
\text{and } \lim_{x \to 2} f(x) = \text{if } x \in \mathbb{R} \\
\text{and } \lim_{x \to 2} f(x) = \text{if } x \in \mathbb{R} \\
\text{and } \lim_{x \to 2} f(x) = \text{if } x \in \mathbb{R} \\
\text{and } \lim_{x \to 2} f(x) = \text{if } x \in \mathbb{R} \\
\text{and } \lim_{x \to 2} f(x) = \text{if } x \in \mathbb{R} \\
\text{and } \lim_{x \to 2} f(x) = \text{if } x \in \mathbb{R} \\
\text{and } \lim_{x \to 2} f(x) = \text{if } x \in \mathbb{R} \\
\text{and } \lim_{x \to 2} f(x) = \text{if } x \in \mathbb{R} \\
\text{and } \lim_{x \to 2} f(x) = \text{if } x \in \mathbb{R}
$$

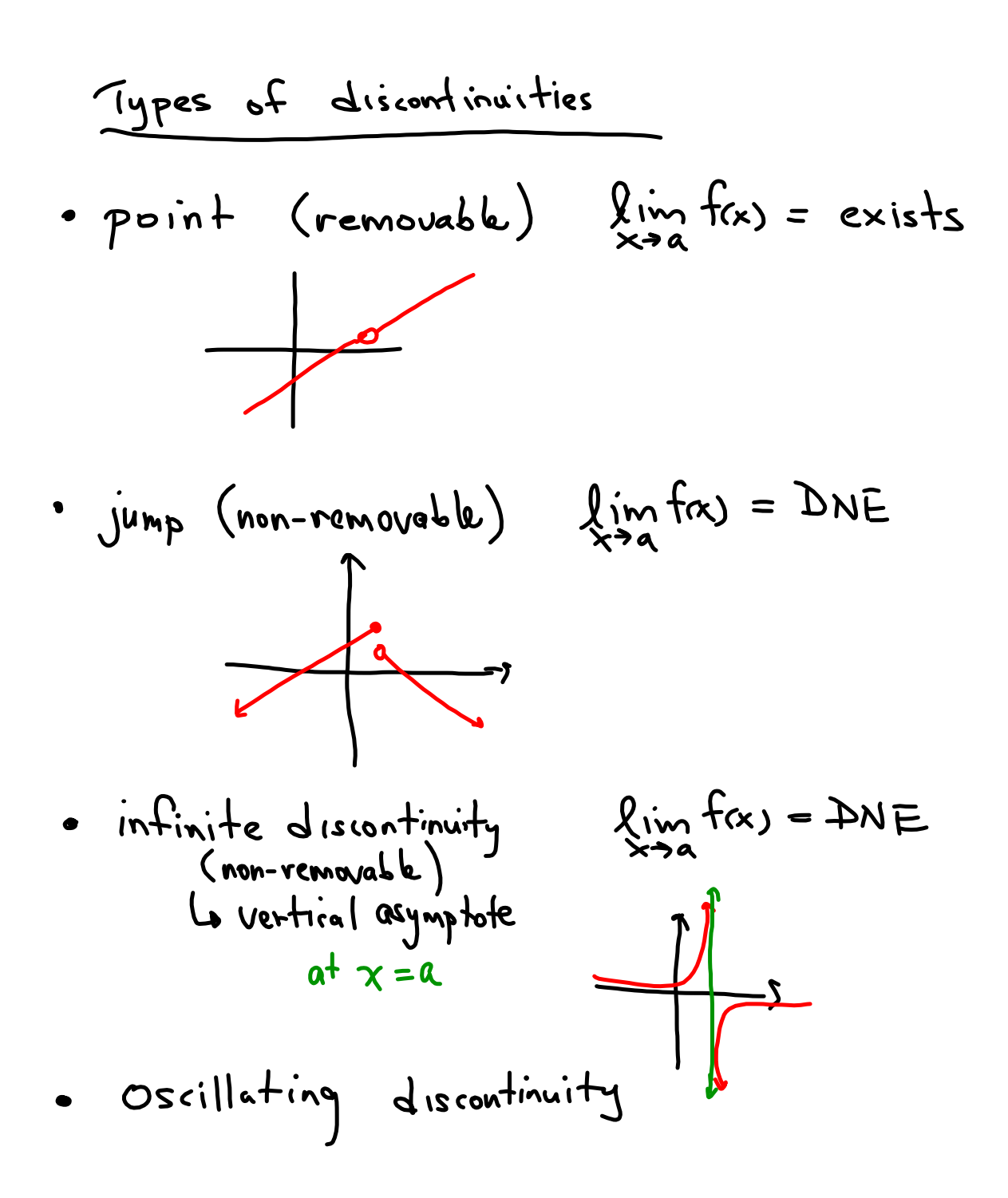